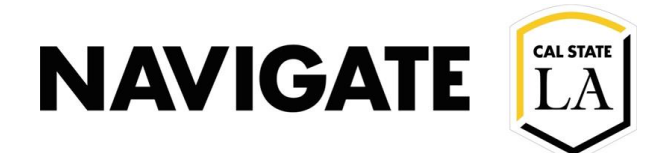

### Appointments Report Field Descriptions

#### **Date: 4/2/21**

#### **OVERVIEW**

The **Appointments Report** is one of eighteen Reports available on EAB Navigate LA. In particular, the Appointments Report allows advanced capability to view appointments and students without appointments. This report is a good benefit to support proactive caseload initiatives.

The Appointments Report is found in EAB Navigate LA on the side toolbar within the Reporting tab.

Questions? Visit Navigate LA website to submit your request: [https://www.calstatela.edu/navigatela](https://www.calstatela.edu/academic/emt/navigate-cal-state-la)

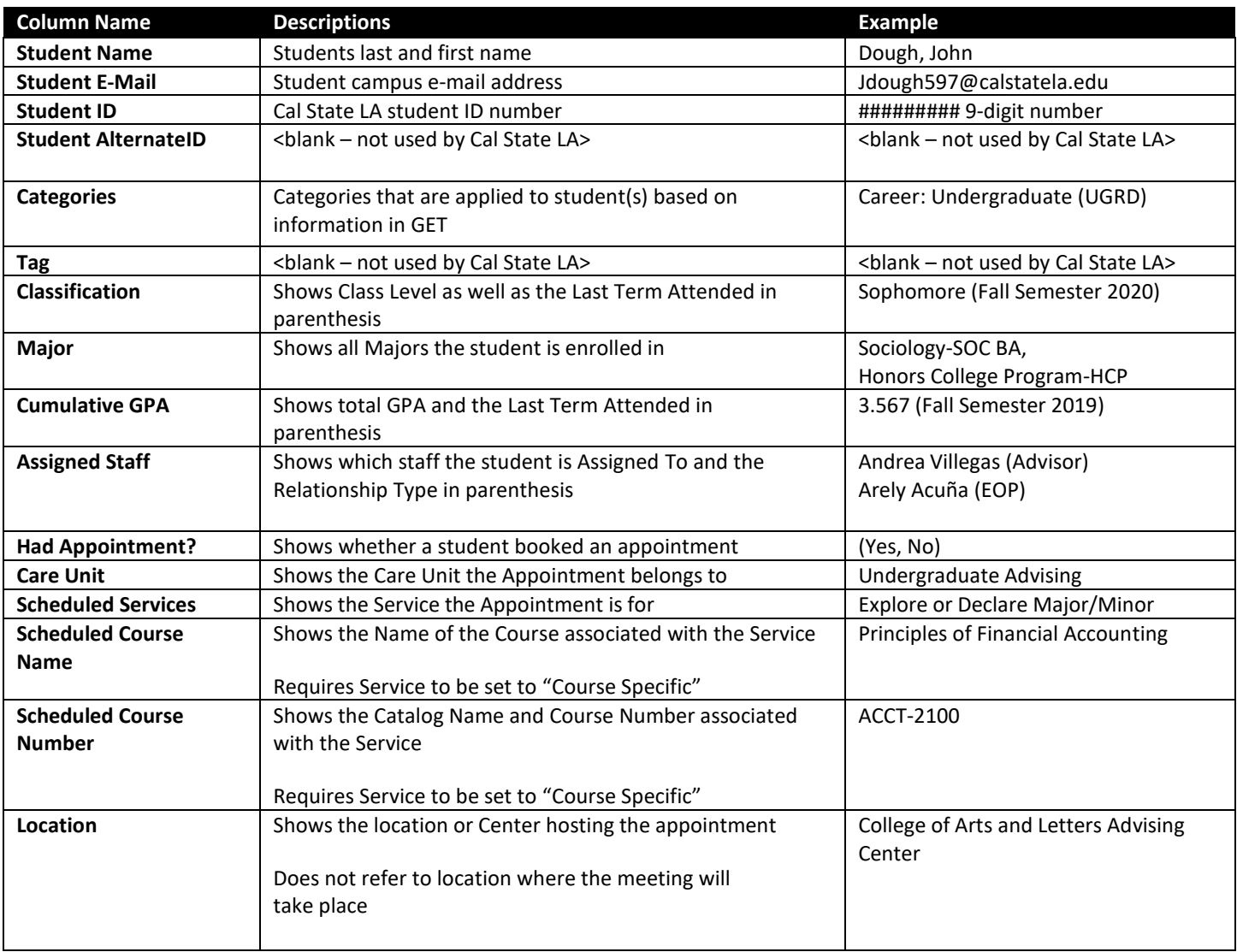

### **NAVIGATE** [LA]

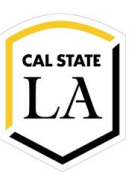

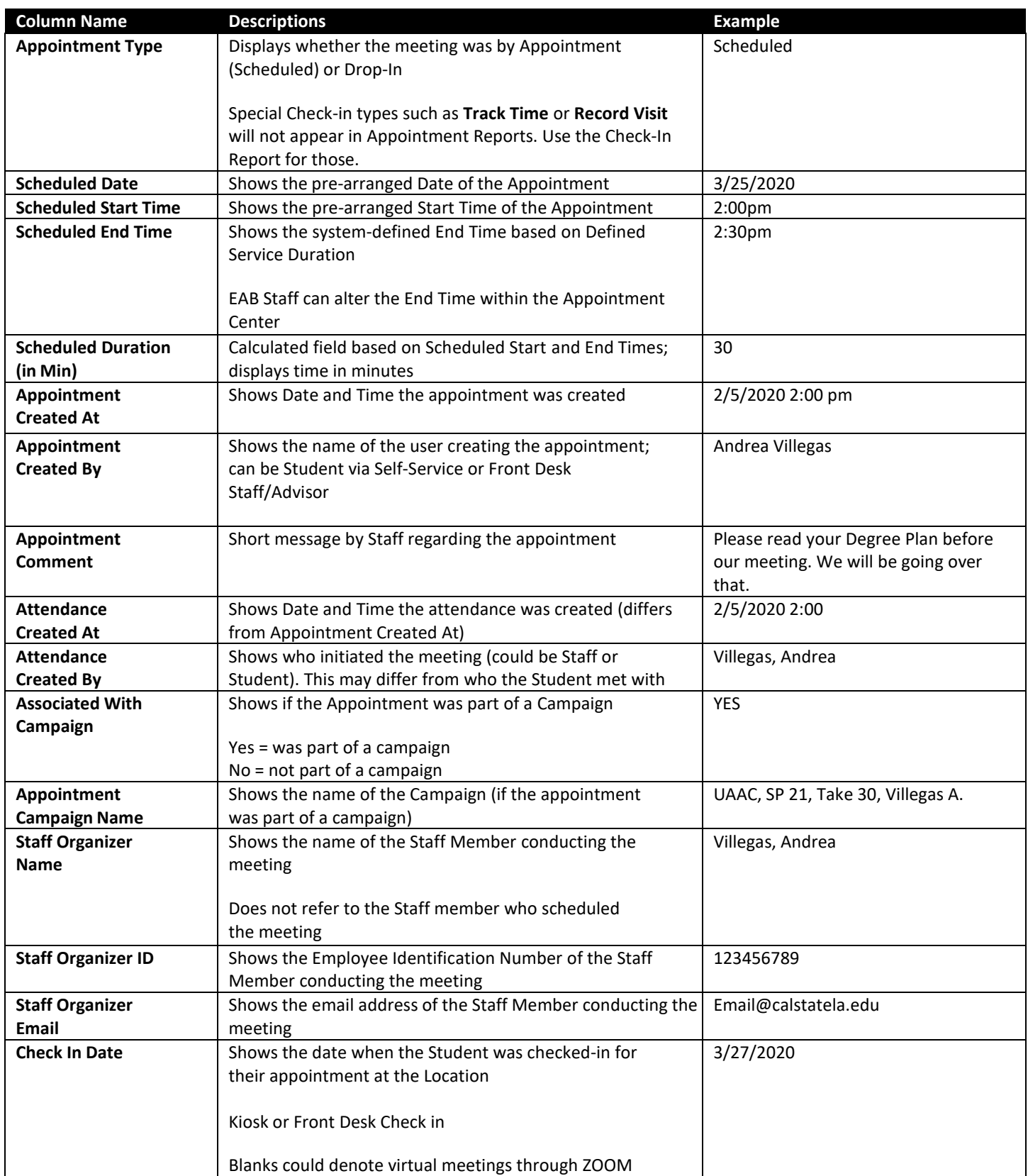

# NAVIGATE [CALSTATE]

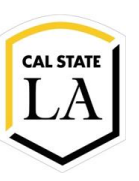

### **ENROLLMENT MANAGEMENT TECHNOLOGY**

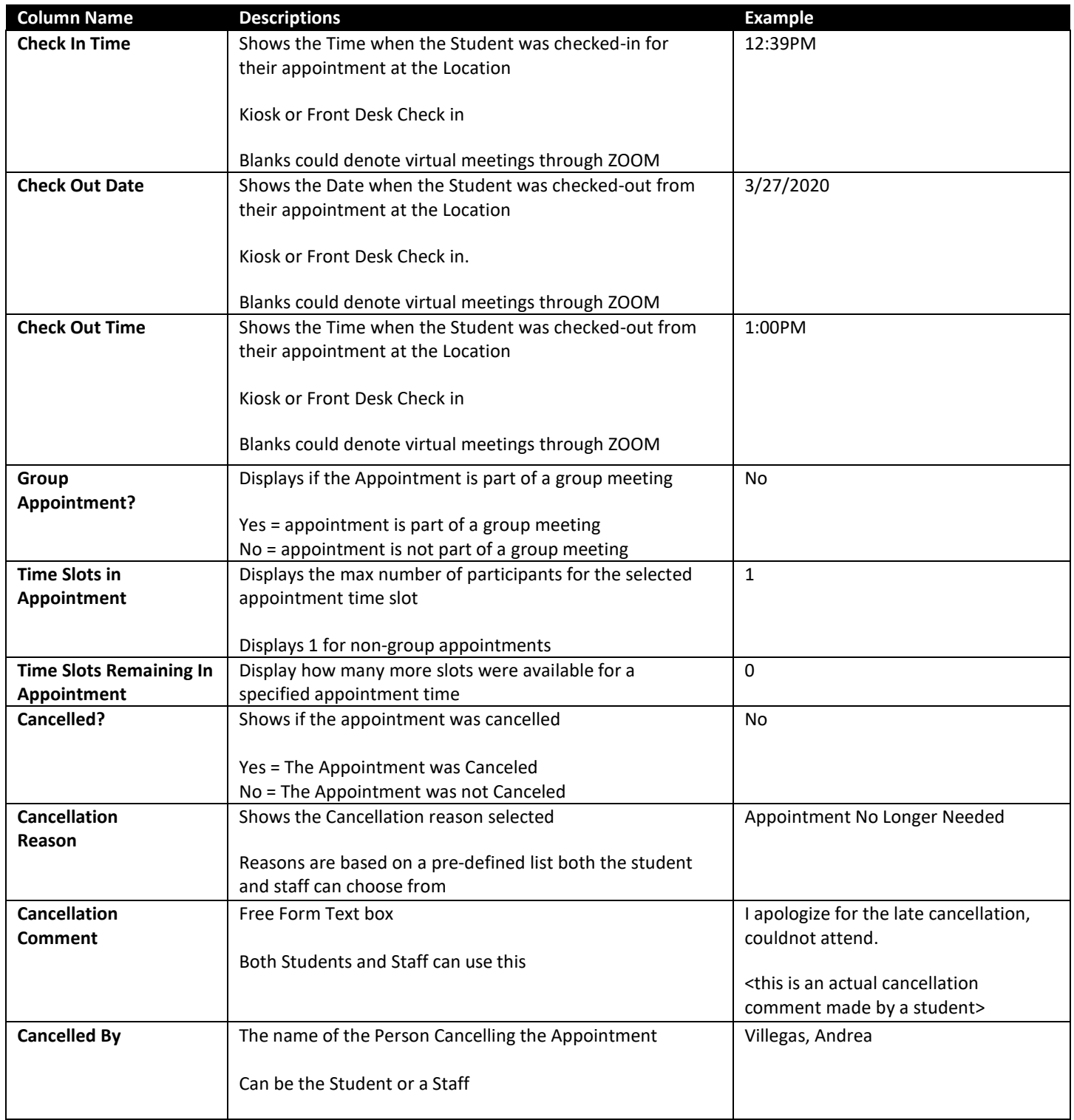

# NAVIGATE [CALSTATE]

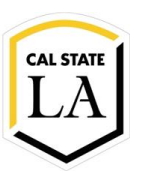

### **ENROLLMENT MANAGEMENT TECHNOLOGY**

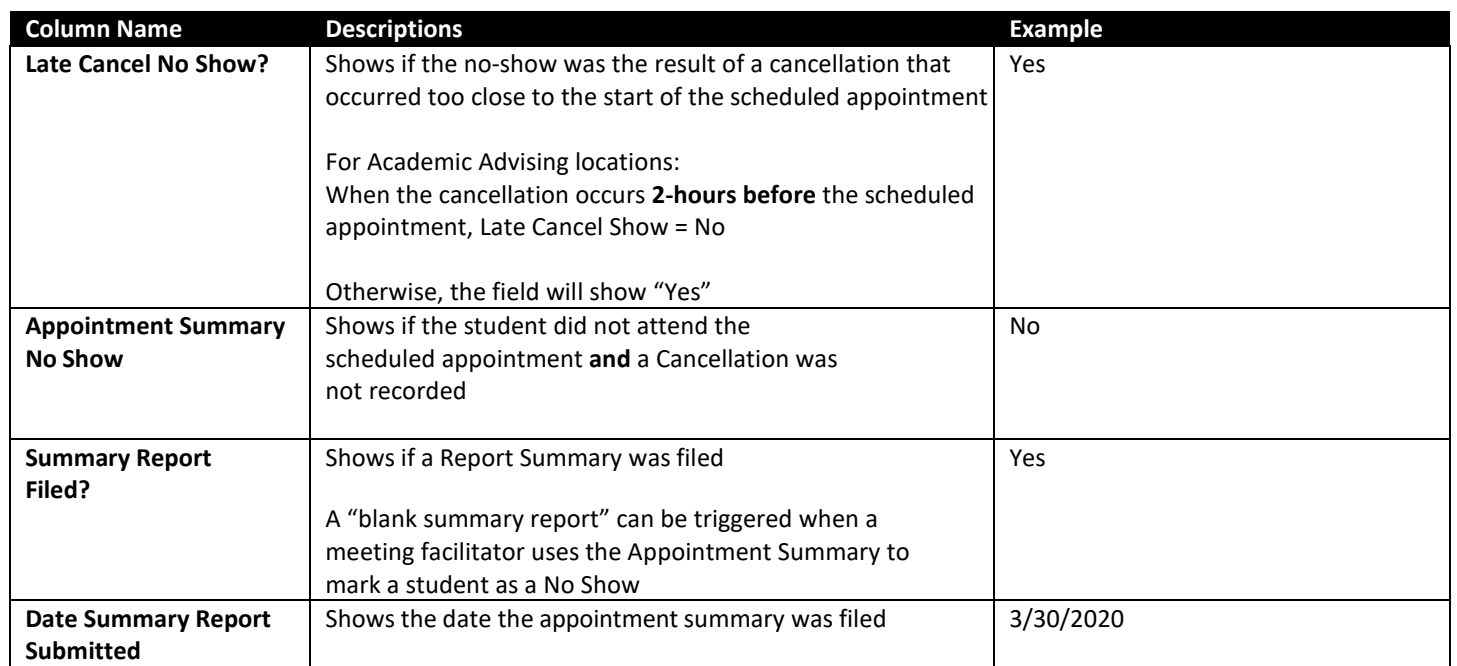